# **Привод АМ24 для жалюзи. Инструкция**

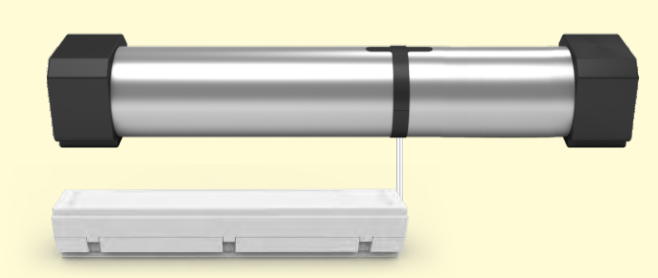

## **2. Параметры 3. Установка**

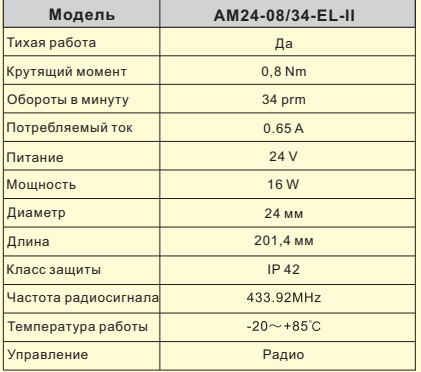

#### **4. Инструкция по эксплуатации**

## **1. Программирование пульта**

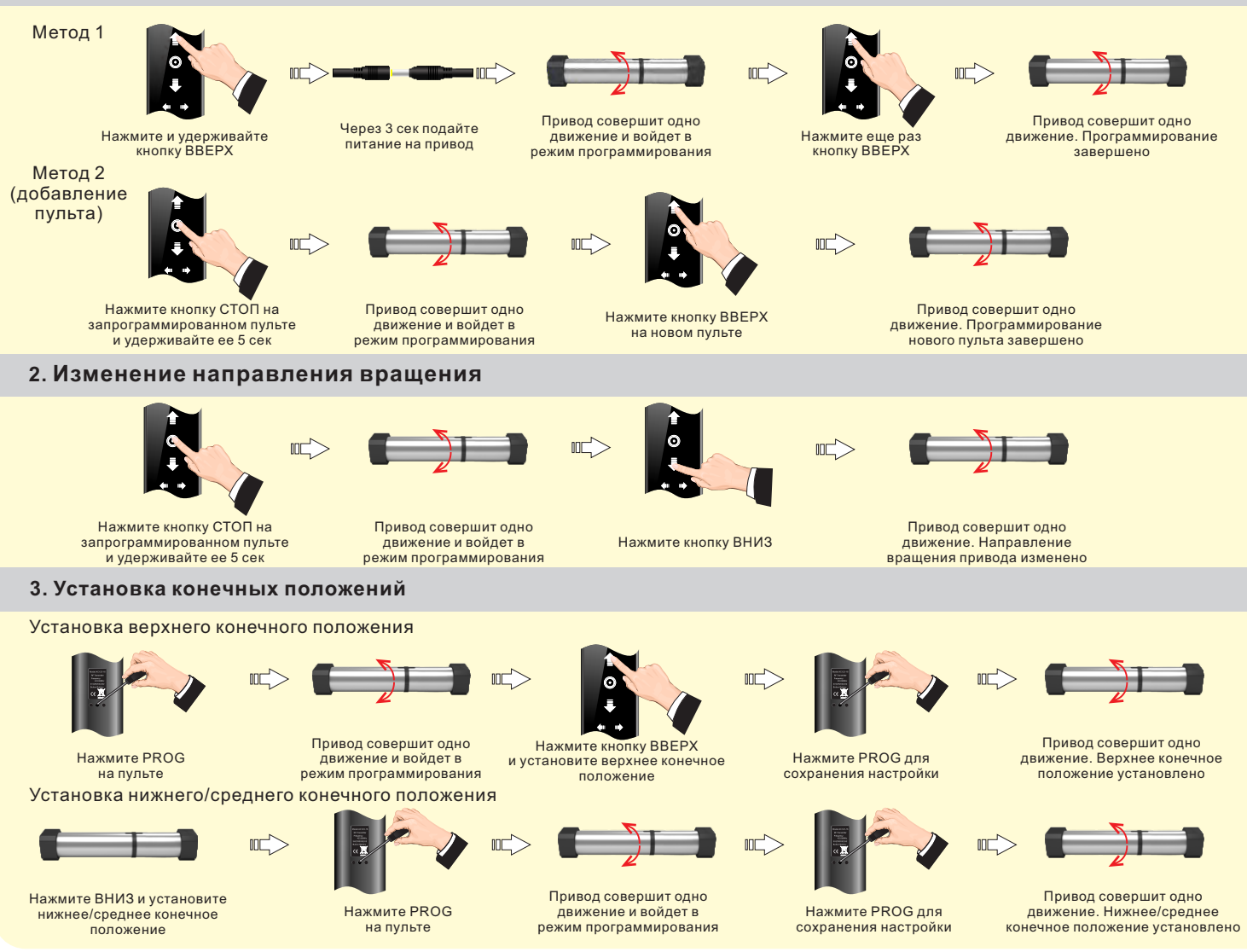

#### **1. Основные характеристики**

1. Можно установить верхнее и нижнее конечные положения и одно промежуточное. Конечные положения будут сохранены в приводе при выключении питания.

- 2. Поддержка точечного и непрерывного перемещения (по умолчанию точечное). Подходит для венецианских систем.
- 3. Изменение направления работы привода.
- 4. Определение скорости работы привода с помощью магнитного датчика
- обеспечивает точное положение в конечных и промежуточной точках. 5. Функция защиты от блокировки.
- 6. Расстояние дистанционного управления > 50. Встроенный
- энергосберегающий радиоприемник.
- 7. Плавный пуск и остановка.
- 8. Стабилизированная скорость 34 об/мин. Допуск <+-1 об/мин. Шторы
- двигаются на одном уровне.

Устройство для Кольцо намотки веревки Привод АМ24 фиксации Вал Блок питания  $\Box$ Антенна Уплотнение верхнего рельса € Планка Верхняя рейка Подъемный шнур Нижняя рейка Схема венецианских жалюзи

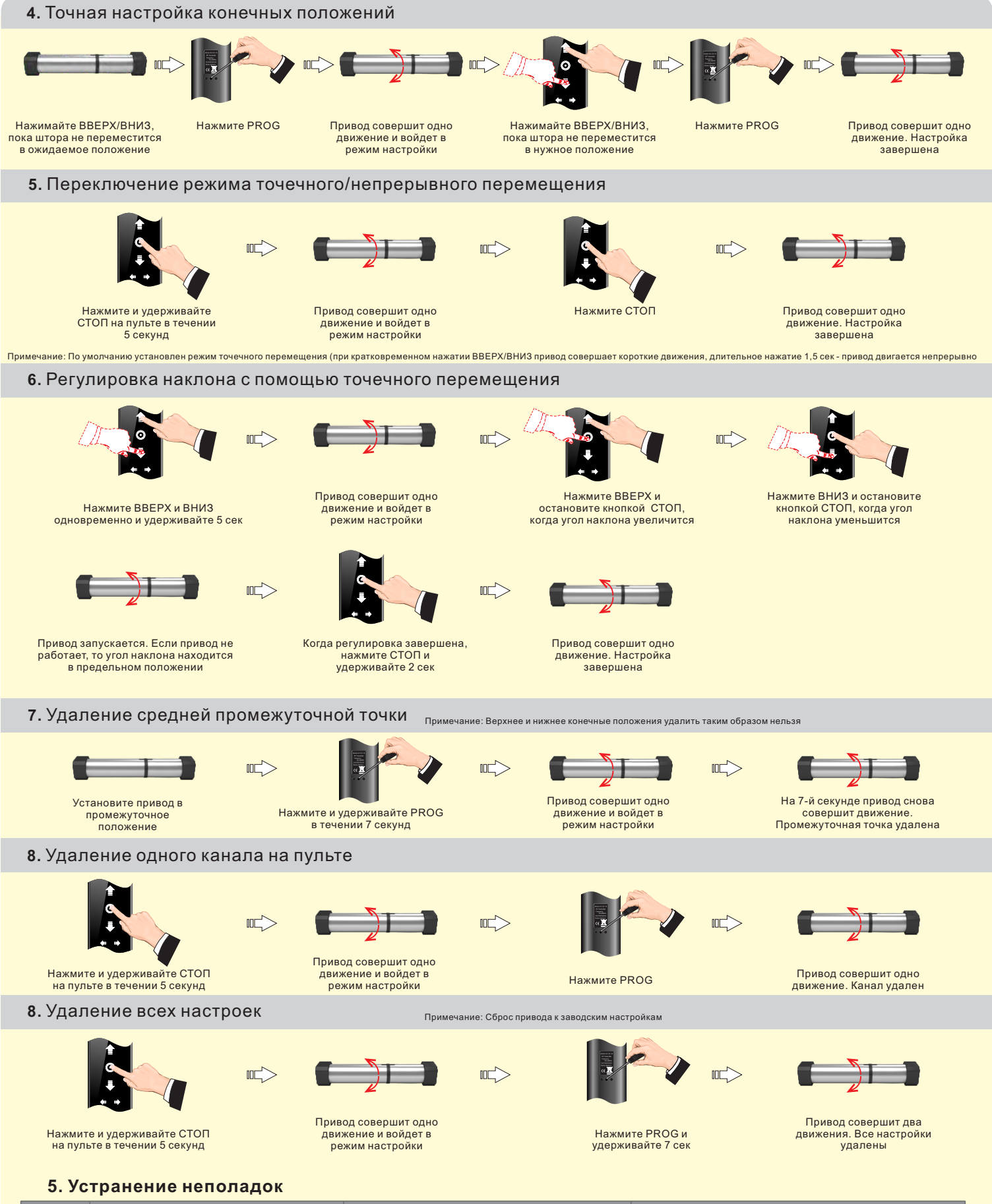

#### **№ Проблема Причина Решение** А. Подается неправильное напряжение А. Подайте правильное напряжение Двигатель медленно вращается после  $\overline{1}$ Б. Чрезмерная нагрузка Б. Смените привод на более мощный включения питания В. Неправильная установка приводит к торможению В. Проверьте, правильно ли установлены аксессуары Двигатель внезапно останавливается во А. Зарядите батарею А. Низкое напряжение батареи В. Работа привода блокируется внешней помехой  $\overline{\phantom{a}}$ В. Проверьте, что может мешать работе приводавремя работы